PROGRAM STUDI PERENCANAAN WILAYAH DAN KOTA<br>FAKULTAS TEKNIK – UNIVERSITAS ESA UNGGUL<br>METODE ANALISIS PERENCANAAN - 1<br>TPL 206 - 2 SKS<br>DR Ir Ken Martina K, MT PROGRAM STUDI PERENCANAAN WILAYAH DAN KOTA<br>FAKULTAS TEKNIK – UNIVERSITAS ESA UNGGUL<br>METODE ANALISIS PERENCANAAN - 1<br>TPL 206 - 2 SKS<br>DR. Ir. Ken Martina K, MT. *H DAN KOTA<br>IGGUL*<br>METODE ANALISIS PERENCANAAN - 1<br>TPL 206 - 2 SKS<br>DR. Ir. Ken Martina K, MT.<br>ALLIZE 7 ENCANAAN - 1<br>TPL 206 - 2 SKS<br>Martina K, MT. LISIS PERENCANAAN - 1<br>TPL 206 - 2 SKS<br>DR. Ir. Ken Martina K, MT. WILAYAH DAN KOTA<br>
S ESA UNGGUL<br>
METODE ANALISIS PERENCANAAN - 1<br>
TPL 206 - 2 SKS<br>
DR. Ir. Ken Martina K, MT.<br>
KULIAH KE 7<br>
"ODA KELOMPOK<br>
I SURVIVAL METHOD)<br>
Lanjutan

### NAAN WILAYAH DAN KOTA<br>
METODE ANALISIS PERENCANAAN - 1<br>
TPL 206 - 2 SKS<br>
DR. Ir. Ken Martina K, MT.<br>
KULIAH KE 7<br>
METODA KELOMPOK<br>
IORT SURVIVAL METHOD)<br>
Lanjutan<br>
atian ERENCANAAN WILAYAH DAN KOTA<br>
- UNIVERSITAS ESA UNGGUL<br>
METODE ANALISIS PERENCANAAN - 1<br>
TPL 206 - 2 SKS<br>
DR. Ir. Ken Martina K, MT.<br>
KULIAH KE 7<br>
METODA KELOMPOK<br>
(*COHORT SURVIVAL METHOD*)<br>
Lanjutan<br>
Kematian Lanjutan EARULTAS TERNIK – UNIVERSITAS ESA UNGUL<br>
METODE ANALISIS PERENCANAAN<br>
TPL 206 - 2 Si<br>
DR. Ir. Ken Martina K, M<br>
KULIAH KE 7<br>
METODA KELOMPOK<br>
(*COHORT SURVIVAL METHOD*)<br>Lanjutan<br>
b. Komponen Kematian<br>
Melihat pengaruh komp

METODE ANALISIS PERENCANAAN -1<br>
TPL 206 - 2 SKS<br>
DR. Ir. Ken Martina K, MT.<br>
KULIAH KE 7<br>
METODA KELOMPOK<br>
(*COHORT SURVIVAL METHOD*)<br>
Lanjutan<br>
b. Komponen Kematian<br>
Melihat pengaruh komponen kematian terhadap perubahan S its interpretational METODA KELOMPOK<br>
S implimitan<br>
S implimitan<br>
S its implimitan<br>
S its its implimitan<br>
S its interpretation of the proportion of the proportion of the proportion<br>
S its implimite terus (survivorship r **KULIAH KE 7**<br> **KULIAH KE 7**<br> **(COHORT SURVIVAL METHOD)**<br>
Lanjutan<br>
ponen Kematian<br>
ponen Kematian<br>
ponen kematian terhadap perubahan penduduk.<br>  $=$  *tingkat hidup terus (survivorship rate)* = proporsi penduduk pada<br>
kelo **METODA KELOMPOK**<br>
(*COHORT SURVIVAL METHOD*)<br>
Lanjutan<br>
aponen Kematian<br>
pengaruh komponen kematian terhadap perubahan penduduk.<br>
<br>  $= \frac{1}{2}$  ingkat hidup terus (survivorship rate) = proporsi penduduk pada<br>
kelompok umu **METODA KELOMPOK**<br>
(*COHORT SURVIVAL METHOD*)<br>
Lanjutan<br>
ponen Kematian<br>
ponen Kematian<br>
ponen kematian<br>
ponen kematian<br>
ponen kematian terhadap perubahan penduduk.<br>
= *tingkat hidup terus (survivorship rate)* = proporsi **S identify the METODA KELOMPOK**<br> **S** *(COHORT SURVIVAL METHOD)*<br>
Lanjutan<br> **S** *i+1,i* = *tingkat hidup terus (survivorship rate)* = proporsi penduduk pada<br>
kelompok umur *i* yang bertahan hidup atau periode waktu,<br>
misa **Lanjutan**<br> **Industry of the Markon School School School School School School School School School School School School School School School School School School School School School School School School School School Sch** ihat pengaruh komponen kematian terhadap perubahan penduduk.<br>  $i+1$ ,  $i = \text{tingkat hidup terms (survivorship rate)} =$  proporsi penduduk pada<br>
kelompok umur *i* yang bertahan hidup pada suatu periode waktu,<br>
misalnya yang membuat transisi dari grup/

 $P_i$ 

 $P_i$ 

 $p_{i}$  $\overline{d}$  $\overline{S}_i$ i i  $\sum_{i+1,i}$  = 1 kelompok umur *i* yang bertahan hidup pada suatu periode<br>
misalnya yang membuat transisi dari grup/kelompok *i* ke kelom<br> *S*<sub>*i*+*i*</sub>, *i* = 1 - <u>Jumlah penduduk meninggal di kelompok *i*<br> *P*<sub>i</sub><br>
= <u>Jumlah penduduk yang</u></u> P<sub>i</sub><br>
= Jumlah penduduk yang tetap hidup di kelompok *i*<br>
P<sub>i</sub><br>  $S_{i11i} = 1 - \frac{d_i}{p_i} = 1$  - death rate di kelompok i *.........*(4)<br>  $S_{2,1} = 1 - 42/3900 = 0,989$ <br>  $S_{3,2} = 1 - 2/3200 = 0,999$ <br>
Death rate = tingkat kematian =

$$
S_{2,1} = 1 - 42/3900=0,989
$$
  
\n $S_{3,2} = 1 - 2/3200=0,999$ 

 $p_i^{\prime}$  $d_i$ 

### PROGRAM STUDI PERENCANAAN WILAYAH DAN KOTA<br>FAKULTAS TEKNIK – UNIVERSITAS ESA UNGGUL<br>Jumlah yang tetap hidup di kelompok  $\bm{i} = (\bm{S}_{i + 1, i} )(\bm{P}_i)$ PROGRAM STUDI PERENCANAAN WILAYAH DAN KOTA<br>FAKULTAS TEKNIK – UNIVERSITAS ESA UNGGUL<br>Jumlah yang tetap hidup di kelompok  $i = (S_{i+l,i}) (P_i)$ PROGRAM STUDI PERENCANAAN WILAYAH DAN KOTA<br>FAKULTAS TEKNIK – UNIVERSITAS ESA UNGGUL<br>Jumlah yang tetap hidup di kelompok  $i = (S_{i+1,i}) (P_i)$ <br>Maka jumlah penduduk pada permulaan periode berikutnya adalah :<br> $P_2 = (S_{2,1}) (P_1^0)$ PROGRAM STUDI PERENCANAAN WILAYAH DAN KOTA<br>FAKULTAS TEKNIK - UNIVERSITAS ESA UNGGUL<br>Jumlah yang tetap hidup di kelompok  $\boldsymbol{i} = (\boldsymbol{S}_{t+t,i}) (\boldsymbol{P}_i)$ <br>Maka jumlah penduduk pada permulaan periode berikutnya adalah :<br> $P_2 = (\boldsymbol{S$

$$
P_{2} = (S_{2,1}) (P_{1}^{0})
$$
  
\n
$$
P_{3} = (S_{3,2}) (P_{2}^{0})
$$
  
\n
$$
P_{i} = (S_{i,i-1}) (P_{i-1}^{0})
$$
  
\n
$$
P_{u} = (S_{u,u-1}) (P_{u-1}^{0})
$$

 Catatan : Tingkat pada kelompok 1 = 0 karena perubahan penduduk yang terjadi pada Maka jumlah penduduk pada permulaan periode berikutnya adalah :<br>  $P_z = (S_{z,z}) (P_z^0)$ <br>  $P_z = (S_{z,z-1}) (P_{z-1}^0)$ <br>  $P_w = (S_{z,z-1}) (P_{z-1}^0)$ <br>  $P_w = (S_{z,z-1}) (P_{w-1}^0)$ <br>
Catatan :<br>
Catatan :<br>
Tingkat pada kelompok 1 = 0 karena perub bertahan hidup pada kelompok terakhir (<sup>µ</sup> ) adalah total dari kelompok <sup>µ</sup> dan <sup>µ</sup> + 1, jadi dapat ditulus <sup>S</sup> <sup>P</sup> <sup>S</sup> <sup>P</sup> <sup>u</sup> <sup>u</sup> <sup>u</sup> <sup>u</sup> <sup>u</sup> <sup>u</sup>  $\boldsymbol{0}$  $, u-1/\mathbf{U} \quad u-1.$  $\overline{0}$  $\sum_{u} \langle A P^{u}_{u} \rangle + \langle S_{u, u-1} \rangle \langle P^{u}_{u-1} \rangle$  $P_r = (S_{s,s-i}) (P_{i-1}^b)$ <br>
Catatan :<br>
Catatan :<br>
Catatan :<br>
Catatan :<br>
Tingkat pada kelompok 1 = 0 karena perubahan penduduk yang terjadi pada<br>
kelompok ini adalah kelahiran dan migrasi (bukan kematian), sedang total yang<br>
b

Dalam bentuk matriks dapat ditulis :  
\n
$$
\begin{bmatrix}\nP_1^1 \\
P_2^1 \\
P_3^1 \\
\vdots \\
P_{i}^l\n\end{bmatrix} = \begin{bmatrix}\n0 & 0 & 0 & 0 & \cdots & 0 & 0 \\
S_{2,1} & 0 & 0 & 0 & \cdots & 0 & 0 \\
0 & S_{3,2} & 0 & 0 & \cdots & 0 & 0 \\
\vdots & \vdots & \vdots & \vdots & \cdots & \vdots & \vdots & \vdots \\
0 & 0 & 0 & S_{i-1,i} & \cdots & 0 & 0 & 0 \\
\vdots & \vdots & \vdots & \vdots & \cdots & \vdots & \vdots & \vdots \\
P_{v}^1 & 0 & 0 & 0 & \cdots & S_{v,v-1} & S_{v,v}\n\end{bmatrix} \begin{bmatrix}\nP_1^0 \\
P_2^0 \\
P_3^0 \\
\vdots \\
P_{i}^0 \\
\vdots \\
P_{v}^0\n\end{bmatrix}
$$
\nDapat ditulis :  $P^1 = SP^0$  .........(5)  
\nDimana

..............(5)

Dimana

# PROGRAM STUDI PERENCANAAN WILAYAH DAN KOTA<br>FAKULTAS TEKNIK – UNIVERSITAS ESA UNGGUL<br>P<sup>1</sup> = vektor penduduk pada tingkat terbaru<br>S = matriks tingkat hidup terus (survivor ship matrices) yang menggambarkan

PROGRAM STUDI PERENCANAAN WILAYAH DAN KOTA<br>FAKULTAS TEKNIK – UNIVERSITAS ESA UNGGUL<br>P<sup>1</sup> = vektor penduduk pada tingkat terbaru<br>S = matriks tingkat hidup terus (survivor ship matrices) yang menggambarkan<br>komponen kematian **ROGRAM STUDI PERENCANAAN WILAYAH DAN KOTA**<br> **AKULTAS TEKNIK - UNIVERSITAS ESA UNGGUL**<br>
<sup>1</sup> = vektor penduduk pada tingkat terbaru<br>
= matriks tingkat hidup terus (survivor ship matrices) yang menggambarkan<br>
omponen kemati **PROGRAM STUDI PERENCANAAN WILAYAH DAN KOTA**<br>
FAKULTAS TEKNIK – UNIVERSITAS ESA UNGGUL<br>  $P^1$  = vektor penduduk pada tingkat terbaru<br>  $S$  = matriks tingkat hidup terus (survivor ship matrices) yang menggambarkan<br>
komponen **PROGRAM STUDI PERENCANAAN WILAYAH DAN KOTA**<br>
FAKULTAS TEKNIK – UNIVERSITAS ESA UNGGUL<br>  $P^1$  = vektor penduduk pada tingkat terbaru<br>  $S$  = matriks tingkat hidup terus (survivor ship matrices) yang menggambarkan<br>
komponen

|                                              |                                                    | PROGRAM STUDI PERENCANAAN WILAYAH DAN KOTA<br>FAKULTAS TEKNIK - UNIVERSITAS ESA UNGGUL                                                                                                    |                          |                |  |
|----------------------------------------------|----------------------------------------------------|----------------------------------------------------------------------------------------------------|--------------------------|----------------|--|
|                                              |                                                    |                                                                                                    |                          |                |  |
| $P^1$ = vektor penduduk pada tingkat terbaru |                                                    |                                                                                                    |                          |                |  |
|                                              |                                                    | $S =$ matriks tingkat hidup terus (survivor ship matrices) yang menggambarkan                                                                                                    |                          |                |  |
|                                              |                                                    | komponen kematian individu pada tingka pendujduk asli P <sup>0</sup> .                                                                                                    |                          |                |  |
|                                              |                                                    |                                                                                                    |                          |                |  |
| Contoh pada tabel 6.1.                       |                                                    |                                                                                                    |                          |                |  |
| Kelompok i                                   | Umur                                               | Jumlah Penduduk                                                                                                    | Lahir                    | Mati           |  |
| 1                                            | $0 - 9$                                            | 3.900                                                                                                    |                          | 42             |  |
| $\overline{2}$                               | $10 - 19$                                          | 3.200                                                                                                    | 35                       | $\overline{c}$ |  |
| 3                                            | $20 - 29$                                          | 3.300                                                                                                    | 267                      | 5              |  |
| $\overline{4}$                               | $30 - 39$                                          | 2.800                                                                                                    | 105                      | 6              |  |
| 5                                            | $40 - 49$                                          | 1.700                                                                                                    | 12                       |                |  |
| 6                                            | $50 - 59$                                          | 1.800                                                                                                    | $\overline{\phantom{a}}$ | 17             |  |
|                                              | $60 - 69$                                          | 1.100                                                                                                    | $\overline{\phantom{a}}$ | 28             |  |
| 8                                            | $70 - 79$                                          | 550                                                                                                    | $\overline{\phantom{a}}$ | 35             |  |
| 9                                            | $80 - 89 +$                                        | 200                                                                                                    |                          | 24             |  |
| Total                                        |                                                    | 18.370                                                                                                    | 419                      |                |  |
| $\bullet$<br>$\bullet$<br>kelompok           | karena ada perhitungan rate nya.<br>$\mathfrak{Z}$ | Tingkat kematian pada kelompok 1 : $42/3900 = 0,011$ maka "survivorship"<br>rate" dari kelompok 1 ke kelompok 2 adalah $S_{2,1}$ = 1 - 0,011 = 0,989.maka<br>jumlah penduduk yang ada pada kelompok 2 pada awal periode berikut<br>adalah $P_2^1 = (S_2)(P_1^0) = (0.989)(3900) = 3857$ lihat bedanya bila (data<br>pada tabel 2.1.) 3900 - 42 = 3858ada perbedaan dengan 3857 di atas<br>Dengan cara yang sama untuk kelompok $2 : 2/3200 = 0,0006$ maka<br>survivorship rate kelompok 2 ke kelompok 3 adalah : $S_{3,2}$ = 1 - 0,0006 =<br>0,9994dibulatkan menjadi 0,999 maka jumlah penduduk yang ada pada<br>periode<br>pada<br>awal | berikut                  | adalah         |  |
|                                              |                                                    | $P_3^1 = (S_3^2)(P_2^0) = (0,999)(3200) = 3198.$                                                                                                    |                          |                |  |
|                                              |                                                    |                                                                                                    |                          |                |  |

- adalah  $P_2^1 = (S_{2,1})(P_1^0) = (0,989)(35)$  $P_2^{\text{I}} = (S_{2,1}) (P_1^0)$ 5 40 − 49 1.700 12 7<br>
7 6 50 − 59 1.800 1<br>
7 1.800 - 1 1.00 1<br>
8 70 − 79 1.100 28<br>
9 80 − 89 + 200 24<br>
16.370 419 1<br>
17.pgkat kematian pada kelompok 1 : 42/3900 = 0,011 maka "survivorship<br>
rute" dari kelompok 1 ke kelom 6  $\begin{array}{c|c} 50-59 & 1.800 & 1.900 \\ 60-69 & 1.100 & 550 & 280 \\ 8 & 70-79 & 550 & 550 \\ 9 & 80-89+ & 200 & 24 \\ \end{array}$ <br>
Ustal 18.370 1419<br>
Ustal 18.370 1419<br>
Ustandard a kelompok 1 : 42/3900 = 0,011 maka "surrivorship"<br>
24<br>
18.370 1419<br> kelompok 3 pada awal periode berikut adalah **Seterus 1990**<br>
Seterusnya untuk kelompok 1 : 42/3900 = 0,011 maka "surrivorship"<br>
rate" dari kelompok 1 ke kelompok 2 adalah  $S_2$  $= 1 - 0,011 = 0,989$ .maka<br>
jumlah penduduk yang ada pada kelompok 2 pada awal periode berik • Tingkat kematian pada kelompok 1 : 42/3900 = 0,011 maka "surnivorship" rate" dari kelompok 1 ke kelompok 2 adalah  $S_{2f} = 1 - 0.011 = 0.989$ .maka jumlah penduduk yang ada pada kelompok 2 pada awal periode berikut adalah ratë<sup>3</sup> dari kelompok 1 ke kelompok 2 adalah  $S_{2f} = 1 - 0,011 = 0,989$ .marka jumlah penduduk yang ada pada kelompok 2 pada awal periode berikut adalah  $P_2^i = (S_{2,i})(P_i^0) = (0,989)(3900) = 3857$ ......lihat bedanya bila (data pa
- $(S_{3.2})(P_{3}^{0})$  $P_3^1 = (S_{3,2})(P_2^0) = (0,999)(3200) = 3198.$ jumlah penduduk yang ada pada kelompok 2 pada awal periode berikut<br>
adalah  $P'_2 = (S_{2x}) (P'_1) = (0,989)(3900) = 3857$ ......lihat bedanya bila (data<br>
pada tabel 2.1.) 3900 – 42 = 3858....ada perbedaan dengan 3857 di atas<br>
karena adalah  $P_2 = (S_{21}) (P_1) = (0,989)(3900) = 385/...$ lihat bedanya bila (data pada tabel 2.1.) 3900 – 42 = 3858....ada perbedaan dengan 3857 di atas kerena ada perhidungan rate tya.<br>
Dengan cara yang sama untuk kelompok 2 : 2/3200 pata taone 2.1.) 3900 – 42 – 3056....ada perbedaan dengan 3637 di atas<br>karena ada perhittungan rate nya.<br>
• Dengan cara yang sama untuk kelompok 2 : 2/3200 = 0,0006 ....maka<br>
survivorship rate kelompok 2 ke kelompok 3 ada • Dengan cara yang sama untuk kelompok 2 : 2/3200 = 0,0006 ....maka<br>survivorship rate kelompok 2 ke kelompok 3 adalah :  $S_{3z}$ = 1 – 0,0006 =<br>0,9994...dibulatkan menjadi 0,999 maka jumlah penduduk yang ada pada<br>kelompok
- 

PROGRAM STUDI PERENCANAAN WILAYAH DAN KOTA<br>FAKULTAS TEKNIK – UNIVERSITAS ESA UNGGUL<br> $S_8 = 1 - 28/1100 = 0,975$ <br> $S_{9,8} = 1 - 35/550 = 0,936$ DGRAM STUDI PERENCANAAN WILAYAH DAN KOTA<br>ULTAS TEKNIK – UNIVERSITAS ESA UNGGUL<br> $S_{8,7}= 1-28/1100 = 0,975$ <br> $S_{9,8}= 1-35/550 = 0,936$ <br> $S_{9,9}= 1-24/200 = 0,880$ 

SOGRAM STUDI PERENCANAAN WILAYAH DAN KOTA<br>
SILTAS TEKNIK – UNIVERSITAS ESA UNGGUL<br>
S<sub>9,9</sub> = 1 – 35/550 = 0,936<br>
S<sub>9,9</sub> = 1 – 24/200 = 0,880<br>
vivorship rate yang terakhir menggambarkan proporsi penduduk pada<br>
vivorship rat OGRAM STUDI PERENCANAAN WILAYAH DAN KOTA<br>ULTAS TEKNIK – UNIVERSITAS ESA UNGGUL<br>S9,9= 1 – 28/1100 = 0,975<br>S9,9= 1 – 24/200 = 0,980<br>vivorship rate yang terakhir menggambarkan proporsi penduduk pada<br>ompok terakhir. Maka jumla **PROGRAM STUDI PERENCANAAN WILAYAH DAN KOTA**<br> **SEXULTAS TEKNIK - UNIVERSITAS ESA UNGGUL**<br>  $S_8 = 1 - 28/1100 = 0,975$ <br>  $S_9 = 1 - 24/200 = 0,880$ <br>
Survivorship rate yang terakhir menggambarkan proporsi penduduk pada<br>
kelompok t **PROGRAM STUDI PERENCANAAN WILAYAH DAN KOTA**<br> **EAKULTAS TEKNIK – UNIVERSITAS ESA UNGGUL**<br>  $S_{8,5} = 1 - 28/1100 = 0,975$ <br>  $S_{9,5} = 1 - 24/200 = 0,880$ <br>
Survivorship rate yang terakhir menggambarkan proporsi penduduk pada<br>
kelo **PROGRAM STUDI PERENCANAAN WILAYAH DAN KOTA**<br> **FAKULTAS TEKNIK – UNIVERSITAS ESA UNGGUL<br>**  $S_8 = 1 - 28/1100 = 0,975$ **<br>**  $S_{9,8} = 1 - 35/550 = 0,936$ **<br>**  $S_{9,9} = 1 - 24/200 = 0,880$ **<br>
Survivorship rate yang terakhir menggambarkan prop** 

$$
P_9^1 = (S_{9,8})(P_8^0) + (S_{9,9})(P_9^0) = (0,936)(550) + (0,880)(200) = 691
$$

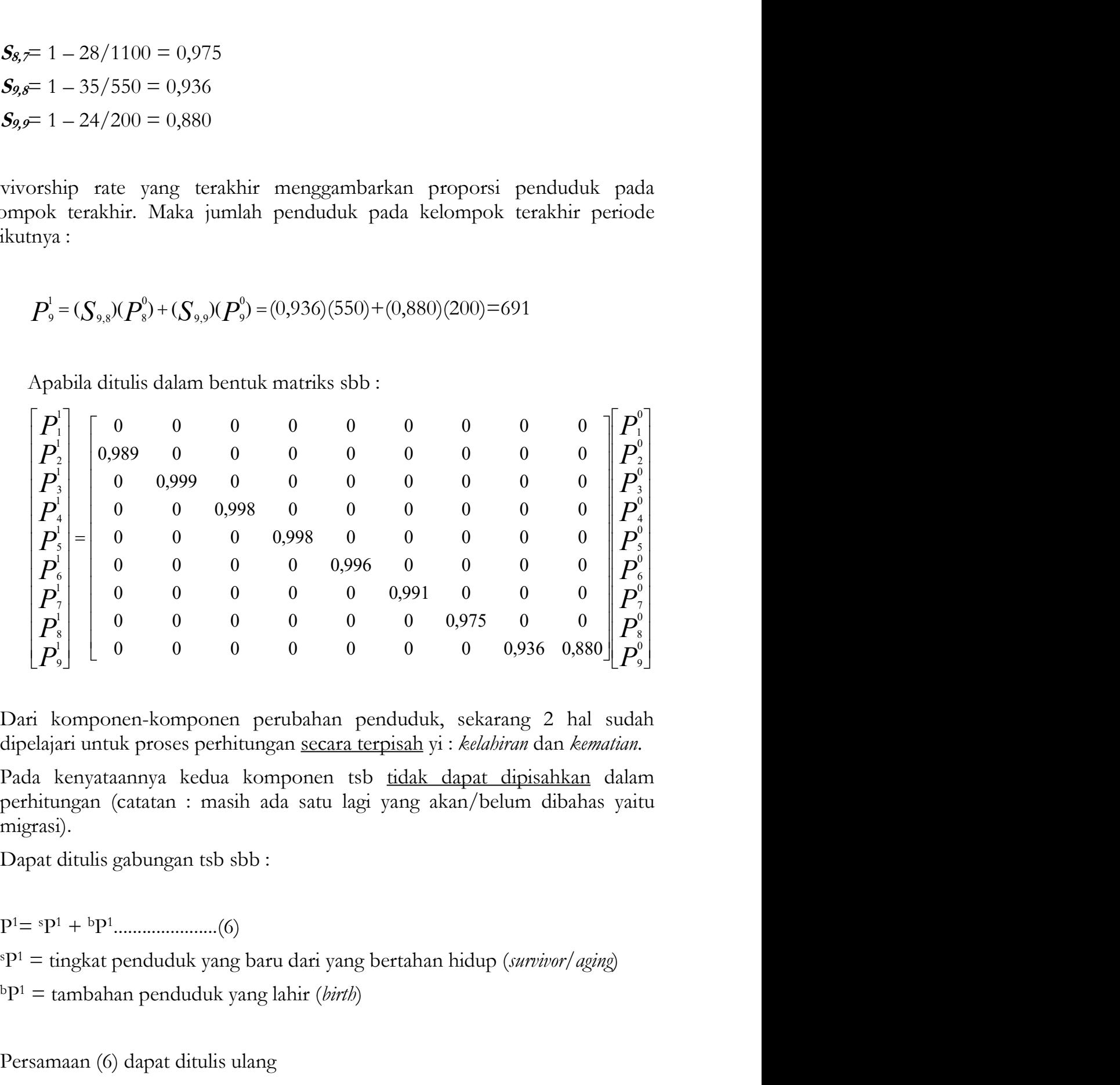

migrasi).  $\begin{bmatrix} P_s^l \ P_o^l \end{bmatrix}$  =  $\begin{bmatrix} 0 & 0 & 0 & 0 & 0 & 0 & 0 & 0 & 0.975 & 0 & 0 \\ 0 & 0 & 0 & 0 & 0 & 0 & 0 & 0 & 0.936 & 0.880 \end{bmatrix}$  $P_s^l$ <br>ari komponen-komponen perubahan penduduk, sekarang 2 hal sudah<br>pelajari untuk proses perhitungan <u>se</u> Dari komponen-komponen perubahan penduduk, sekarang 2 hal sudah dipelajari untuk proses perhitungan <u>secara terpisah</u> yi : *kelahiran* dan *kematian*.<br>Pada kenyataannya kedua komponen tsb <u>tidak dapat dipisahkan</u> dalam per

P 1= sP <sup>1</sup> + bP 1 ......................(6)

 $sP<sup>1</sup> =$  tingkat penduduk yang baru dari yang bertahan hidup (survivor/aging)

 $bP^1$  = tambahan penduduk yang lahir (*birth*)

FAKULTAS TEKNIK – UNIVERSITAS ESA UNGGUL P ...........................(7) 1= SP0+B P0 = (S+B) P0 =C P0 P ..........(8) 1= C P0 Dimana C = S+B

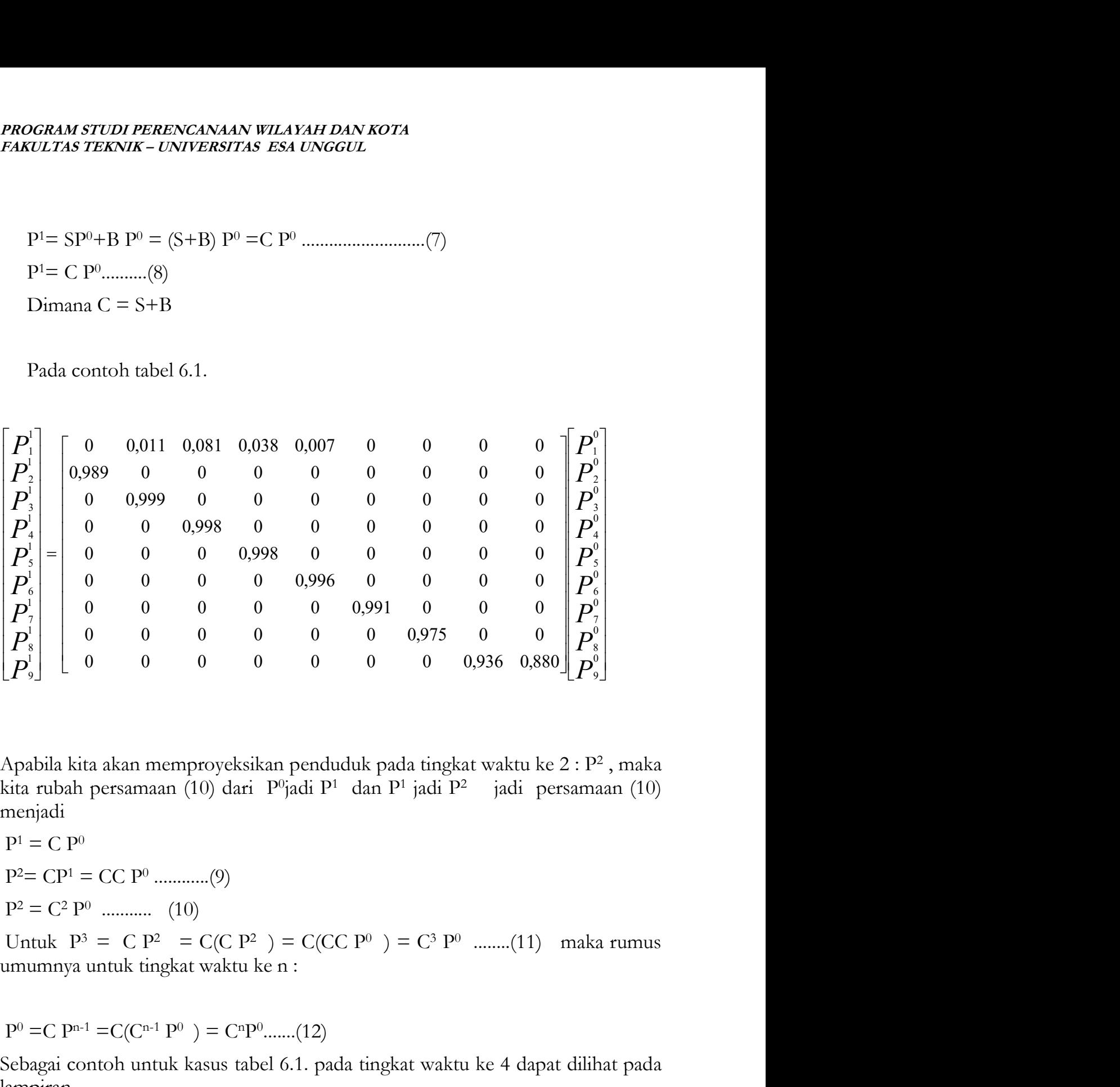

, maka menjadi <sup>0</sup> =C Pn-1 =C(Cn-1 <sup>P</sup> ) = CnP Apabila kita akan memproyeksikan penduduk pada tingkat waktu ke 2 :  $P^2$ , maka<br>kita rubah persamaan (10) dari  $P^0$ jadi  $P^1$  dan  $P^1$  jadi  $P^2$  jadi persamaan (10)<br>menjadi<br> $P^1 = C P^0$ <br> $P^2 = C P^1 = CC P^0$  ..................

 $P^1 = C P^0$  $P^2 = CP^1 = CC P^0$  ..............(9)

 $P^2 = C^2 P^0$  ............ (10)

Untuk  $P^3 = C P^2 = C(C P^2) = C(CC P^0) = C^3 P^0$  ........(11) maka rumus c. Komponen Migrasi

 $P^0 = C P^{n-1} = C(C^{n-1} P^0) = C^n P^0$ .......(12)

lampiran.

PROGRAM STUDI PERENCANAAN WILAYAH DAN KOTA<br>FAKULTAS TEKNIK – UNIVERSITAS ESA UNGGUL<br>M<sub>i</sub> = tingkat migrasi pada kelompok i (nilai positif berarti<br>inmigration/migrasi masuk dan nilai negatif berarti migrasi **PROGRAM STUDI PERENCANAAN WILAYAH DAN KOTA**<br> **FAKULTAS TEKNIK – UNIVERSITAS ESA UNGGUL**<br>  $M_i$  = tingkat migrasi pada kelompok i (nilai positif berarti<br>
inmigration/migrasi masuk dan nilai negatif berarti migrasi<br>
keluar/ **OGRAM STUDI PERENCANAAN WILAYAH DAN KOTA**<br>WITAS TEKNIK – UNIVERSITAS ESA UNGGUL<br>M<sub>i</sub> = tingkat migrasi pada kelompok i (nilai positif berarti<br>inmigration/migrasi masuk dan nilai negatif berarti migrasi<br>keluar/outmigration **EXAM STUDI PERENCANAAN WILAYAH DAN KOTA**<br>KULTAS TEKNIK – UNIVERSITAS ESA UNGGUL<br>M<sub>i</sub> = tingkat migrasi pada kelompok i (nilai positif berarti<br>inmigration/migrasi masuk dan nilai negatif berarti migrasi<br>keluar/outmigration keluar/outmigration **PROGRAM STUDI PERENCANAAN WILAYAH DAN KOTA**<br>
FAKULTAS TEKNIK – UNIVERSITAS ESA UNGGUL<br>  $M_i$  = tingkat migrasi pada kelompok i (nilai positif berarti<br>
inmigration/migrasi masuk dan nilai negatif berarti migrasi<br>
keluar/ou

Maka bila ditulis pada 
$$
\mu
$$
 kelompok umur :  
\n
$$
M = \begin{bmatrix} M_1 \\ M_2 \\ \vdots \\ M_{i} \\ \vdots \\ M_{v} \end{bmatrix}
$$
\n\nMaka bila ditambahkan dengan tingkat kelahiran dan kematian menjadi :  
\n $P' = C P^{\circ} + M$  ...... (13)  
\nuntuk

$$
P^1 = C \; P^0 + M \; \dots \qquad (13)
$$

untuk

untuk  
\n
$$
P^{2} = C P^{1} + M = C (C P^{0} + M) + M = C^{2} P^{0} + C M + M
$$
\n
$$
P^{3} = C P^{2} + M = C (C^{2} P^{0} + CM + M) + M = C^{3} P^{0} + C^{2} M + CM + M
$$
\nUntuk  
\n
$$
P^{n} = C P^{n-1} + M = C (C^{n-1} P^{0} + C^{n-2} M + C^{n-3} M + \cdots + M) M =
$$
\n
$$
P^{n} = C^{n} P^{0} + C^{n-1} M + C^{n-2} M + \cdots + CM + M
$$
\natau  
\n
$$
P^{n} = C^{n} P^{0} + (C^{n-1} + C^{n-2} + C^{n-3} + \cdots + C + I) M \cdots (14)
$$
\nDimana bagian ke 2 adalah produk matriks  $(C^{n-1} + C^{n-2} + C^{n-3} + \cdots + C + I)$  dari kolom vektor M (I menunjukkan "unit" matriks, jadi IM = M)

Untuk

$$
P^{n} = C P^{n-1} + M = C (C^{n-1} P^{0} + C^{n-2} M + C^{n-3} M + \cdots + M)M =
$$
  

$$
P^{n} = C^{n} P^{0} + C^{n-1} M + C^{n-2} M + \cdots + CM + M
$$

atau

$$
P^{n} = C^{n} P^{0} + (C^{n-1} + C^{n-2} + C^{n-3} + \cdots + C + I)M \quad (14)
$$

 $C^{n-1} + C^{n-2} + C^{n-3} + \cdots + C + I$  dari

**PROGRAM STUDI PERENCANAAN WILAYAH DAN KOTA**<br>FAKULTAS TEKNIK – UNIVERSITAS ESA UNGGUL<br>Perhitungan jumlah  $(I + C + C^2 + \cdots + C^{n-1})$ dapat diakibatkan kekuatan C, yang<br>dapat dihitung untuk mengevaluasi  $C^n$  lumlah dari **PROGRAM STUDI PERENCANAAN WILAYAH DAN KOTA**<br>FAKULTAS TEKNIK – UNIVERSITAS ESA UNGGUL<br>Perhitungan jumlah  $(I + C + C^2 + \cdots + C^{n-1})$ dapat diakibatkan kekuatan C, yang<br>dapat dihitung untuk mengevaluasi  $C^n$  . Jumlah dari **PROGRAM STUDI PERENCANAAN WILAYAH DAN KOTA**<br>
FAKULTAS TEKNIK – UNIVERSITAS ESA UNGGUL<br>
Perhitungan jumlah  $(I + C + C^2 + \cdots + C^{n-1})$ dapat diakibatkan kekuatan<br>
dapat dihitung untuk mengevaluasi  $C^n$  . Jumlah<br>  $(I + C + C^2 + \cdots + C^{n-$ Perhitungan jumlah  $(I + C + C^2 + \cdots + C^{n-1})$ dapat diakibatkan kekuatan C, yang ANAAN WILAYAH DAN KOTA<br>
FERSITAS ESA UNGGUL<br>
+  $C$  +  $C^2$  +  $\cdots$  +  $C^{n-1}$  dapat diakibatkan kekuatan C, yang<br>
nntuk mengevaluasi  $C^n$  . Jumlah dari<br>
+  $\cdots$  +  $C^{\infty}$  adalah sama dengan inverse matriks (I-C)<br>
m jumla **PROGRAM STUDI PERENCANAAN WILAYAH DAN KOTA**<br>
FAKULTAS TEKNIK – UNIVERSITAS ESA UNGGUL<br>
Perhitungan jumlah  $(I + C + C^2 + \cdots + C^{n-1})$ dapat diakibatkan kekuatan C, yang<br>
dapat dihitung untuk mengevaluasi  $C^n$  . Jumlah dari<br>  $(I + C$ kibatkan kekuatan C, yang<br>
" . Jumlah dari<br>
nverse matriks (I-C)  $\big(I\,+C\,+C^{^2+\cdots}+C^{^{n\!-\!1}+\cdots+C^{^{\infty}}\!\big)$ adalah sama dengar **UDI PERENCANAAN WILAYAH DAN KOTA**<br> **EXNIK** - UNIVERSITAS ESA UNGGUL<br>
<br>
jumlah  $(I + C + C^2 + \cdots + C^{n-1})$  dapat diakibatkan kekuatan C, yang<br>
hitung untuk mengevaluasi  $C^n$  . Jumlah dari<br>  $\rightarrow^2 + \cdots + C^{n-1} + \cdots + C^n$  adalah sama de **PROGRAM STUDI PERENCANAAN WILAYAH DAN KOTA**<br> **FAKULTAS TEKNIK - UNIVERSITAS ESA UNGGUL**<br> **Derhitungan** jumlah  $(I + C + C^2 + \cdots + C^{n-1})$  dapat diakibatkan kekuatan C, yang<br>
dapat dihitung untuk mengevaluasi  $C^*$ . Jumlah dari<br> **PROGRAM STUDI PERENCANAAN WILAYAH DAN KOTA**<br> **PARULTAS TEKNIK - UNIVERSITAS ESA UNGGUL**<br> **Perhitungan** jumlah  $(I + C + C^2 + \cdots + C^{n-1})$  dapat diakibatkan kekuatan C, ya<br>
dapat dihitung untuk mengevaluasi  $C^n$  . Jumlah d:<br>  $(I +$ Perhitungan jumlah  $(I + C + C^2 + \cdots + C^{e-1})$ dapat diakibatkan kekuatan C, yang<br>dapat dihitung untuk mengevaluasi  $C^r$ . Jumlah dari<br> $(I + C + C^2 + \cdots + C^{e-1} + \cdots + C^e)$ adalah sama dengan inverse matriks (I-C)<br>Jadi untuk proyeksi dala dapat dihitung untuk mengevaluasi  $C^*$  . Ju<br>  $(I + C + C^2 + \cdots + C^{n-1} + \cdots + C^n)$ adalah sama dengan inverse matri<br>
Jadi untuk proyeksi dalam jumlah besar :<br>  $P^* \propto C^* P^0 + (I - C)^+ M \quad \dots (15)$ <br>
Yang dapat ditulis :<br>  $P = C^* P^0 + (I - C)^+ M$ 

$$
P^{"} \approx C^{"}P^{{}^{0}} + (I - C)^{-1} M \quad \dots (15)
$$

$$
P = C^{^{\circ}}P^{^0+}(I-C)^{^{-1}}M
$$

![](_page_6_Picture_517.jpeg)

a. Buat matriks kelahiran

b. Buat matriks "tetap hidup"

- 
- d. Berapa jumlah penduduk pada tahun 2030 bila migrasi tidak diperhitungkan?
- 

 $\overline{\phantom{a}}$  $\overline{\phantom{a}}$  $\overline{\phantom{a}}$  $\overline{\phantom{a}}$ J  $0 \qquad 0.0757 \quad 0.025 \quad 0.00061$  $\mathbf{L}$  $\mathbf{L}$ l,  $\mathsf{I}$  . L  $\mathbf{L}$ 0 0 0,998 0,989 0 0,998 0 0 0,995 0 0 0

# PROGRAM STUDI PERENCANAAN WILAYAH DAN KOTA<br>FAKULTAS TEKNIK – UNIVERSITAS ESA UNGGUL<br>dimana  $S + B = C$  ${\it PROGRAM\,STUDI\,PERENCANAAN\,WILAYAH\,DAN\,KOTA}\atop {\it FAKULTAS\,TEKNIK-UNIVERSTAS\,ESA\,UNGGUL}$ dimana  ${\rm S+B=C}$

PROGRAM STUDI PERENCANAN WILLAYAH DAN KOTA  
\nHAKULTAS TERNIK - UNIVERSTAS ESA UNGGLL  
\ndimana S + B = C  
\nJawaban c:  
\nP<sup>2015</sup> = P<sup>1</sup> = C.P<sup>0</sup> =  
\n
$$
\begin{bmatrix}\n0 & 0.0757 & 0.025 & 0.00061 \\
0.995 & 0 & 0 & 0 \\
0 & 0.998 & 0 & 0 \\
0 & 0 & 0.998 & 0.989\n\end{bmatrix}
$$
\n
$$
\mathbf{x} \begin{bmatrix}\n15350 \\
13870 \\
8800 \\
4900\n\end{bmatrix} = \begin{bmatrix}\n1272,948 \\
15273,25 \\
15273,25 \\
13628,5\n\end{bmatrix} = 44017
$$
\nJawaban d:  
\nJawaban d:  
\nP<sup>2030</sup> = P<sup>2</sup> = C.P<sup>1</sup> = C.C.P<sup>0</sup> =  
\n0.0757 0.025 0.00061  
\n0.998 0 0 0  
\n0.998 0 0 0  
\n0.998 0.989\n\end{bmatrix}\n
$$
\mathbf{x} \begin{bmatrix}\n0 & 0.0757 & 0.025 & 0.00061 \\
0.995 & 0 & 0 & 0 \\
0 & 0.998 & 0 & 0 \\
0 & 0 & 0.998 & 0.989\n\end{bmatrix}
$$
\n
$$
\mathbf{x} \begin{bmatrix}\n15350 \\
13870 \\
8800 \\
4900\n\end{bmatrix} =
$$
\nIawaban e:

 $P^{2030} = P^2 = C.P^1 = C.C.P^0 =$ 

![](_page_7_Picture_581.jpeg)

$$
\begin{bmatrix} = -50 + 30 = -20 \\ 20 \\ 5 \\ 0 \end{bmatrix}
$$

$$
P^{\perp} = C \; P^{\circ} + M
$$

Javaaban e:

\nMatrixs migrasi:

\n
$$
\begin{bmatrix}\n= -50 + 30 = -20 \\
20 \\
5 \\
0\n\end{bmatrix}
$$
\n
$$
P' = C \ P^{0} + M
$$
\n
$$
= \begin{bmatrix}\n1272,948 \\
15273,25 \\
13842,26 \\
13628,5\n\end{bmatrix} + \begin{bmatrix}\n= -50 + 30 = -20 \\
20 \\
20 \\
5 \\
13628,5\n\end{bmatrix} = \begin{bmatrix}\n1252,948 \\
15293,25 \\
13847,26 \\
13628,5\n\end{bmatrix} = 44021,96 \text{ dibulatkan} = 44022
$$

# PROGRAM STUDI PERENCANAAN WILAYAH DAN KOTA<br>FAKULTAS TEKNIK – UNIVERSITAS ESA UNGGUL<br>Soal 2 : *PROGRAM STUDI PERENCANAAN WILAYAH DAN KOTA<br>FAKULTAS TEKNIK – UNIVERSITAS ESA UNGGUL*<br>Soal 2 :<br>Given the following data, and assuming no changes in the birth, death, and

**PROGRAM STUDI PERENCANAAN WILAYAH DAN KOTA**<br> **SOAL 2 :**<br>
Soal 2 :<br>
Given the following data, and assuming no changes in the birth, deamigration rates :<br>  $\frac{1000 \text{ m}^2}{1000 \text{ m}^2} = \frac{1000 \text{ m}^2}{1000 \text{ m}^2} = \frac{1000 \text{$ 

![](_page_8_Picture_174.jpeg)

- 
- b. How would these projections change if the inmigration levels were to go up
- 

- 
- 2. Warpani, Suwardjoko., "Analisis Daerah dan Kota", Edisi Kedua, Penerbit